## **Photoshop CC Mem Patch [Mac/Win]**

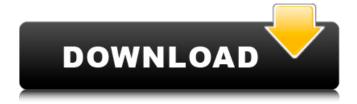

### **Photoshop CC**

Why Use Photoshop? Photoshop is an image editor and photo retouching application that's not only used by graphic artists, but also by professionals in different fields, such as web design, advertising, photography, and even by business owners. The reason is simple: it's the leading image editing application in the business. It's been the number one tool for professionals since it was released in 1990. The applications that are preceded by Photoshop are also all quite similar to it, though they usually lack its features or have somewhat different functions. Is Photoshop the Best Image Editing Software? I think it's worth mentioning that it's not the best or only software out there. There are a large amount of other software programs out there that are geared toward different

types of editing needs. However, these other image editing programs might be either better or worse than Photoshop, depending on the work you want to do. Some programs might allow you to work faster or more creatively, and others might be better for certain types of projects. Just because Photoshop is the most widely used doesn't mean it's the best. It's so widely used that any successful program will be compared to Photoshop by users who aren't able to tell the difference. Another thing to consider is that Photoshop isn't the easiest or most user-friendly program to use. Even if you use it every day, you might still need some help learning how to use it. Many people also use Photoshop to simply edit images for a portfolio or for personal projects. But by doing this, you're able to see the quality of work that Photoshop can produce. This allows you to see what level of quality your work is capable of.

This also makes Photoshop one of the most versatile programs that you can use to edit a wide variety of images. Is Photoshop the Right Software for You? First, it's best to figure out if the software you're using to edit your images is the right tool for you. It's easy to assume that Photoshop is the best tool, but you really need to figure out what your skills are and what the software can do for you. If you're thinking of using a different software program, it's best to start by using Photoshop first. Once you have a clear understanding of how the program works, you can start using the other software and start discovering what other programs are out there for you. Use Photoshop to figure out which software is

Photoshop CC [Updated]

Adobe Photoshop Elements 15.0.3 Final is the newest version of this popular

software. It is the last version of the software for Windows 64-bit PCs, and is also available for Mac, Android, iOS and Linux. What is new in Photoshop Elements 15.0.3 Final? Adobe Photoshop Elements 15.0.3 Final includes everything that was previously included in the previous versions of the software, such as: -Advanced editing tools for professional photographers - Advanced retouching tools for graphic and web designers -Image and video editing tools for hobbyists - A built-in DVD burning program to create Blu-ray or DVD discs -Many other features you may have come to expect in a program of this caliber Photoshop Elements 15.0.3 Final also includes over 270 new features, fixes, updates, and program improvements that users and photographers have been requesting. What's new in Photoshop Elements 15.0.3 Final? There are over 270 new features in this new release,

including the following items: Smart Sharpen makes detailed and accurate corrections to images with blurred edges and edges of other objects blended with the sharp edges of an image. Smart Sharpen performs the detail cleaning up of your images much better than before. -New Smart Sharpen Feature – Fix Most Common Camera Lens and Geometric Distortion Issues - Retouch Faces in portrait mode without a watermark - Fix It Problems when saving your images - Fix Remove [Object] to Select All command in Stroke Selection Tool - Fix the most common problems in the browser - Fix a problem in the text-to-speech function -Fix... - Fix... - Fix... - Fix... - Fix... -Fix... - Fix... - Fix... - Fix... - Fix... -Fix... - Fix... - Fix... - Fix... - Fix... -Fix... - Fix... - Fix... - Fix... - Fix... -Fix... - Fix... - Fix... - Fix... - Fix... 388ed7b0c7

#### **Photoshop CC Patch With Serial Key Download**

```
--- title: " abort handler noop" ms.date:
"11/04/2016" api name:
[" abort handler noop"] api location:
["msvcrt.dll", "msvcr80.dll",
"msvcr90.dll", "msvcr100.dll",
"msvcr100 clr0400.dll", "msvcr110.dll",
"msvcr110 clr0400.dll", "msvcr120.dll",
"msvcr120 clr0400.dll", "ucrtbase.dll",
"api-ms-win-crt-runtime-l1-1-0.dll"]
api type: ["DLLExport"] topic type:
["apiref"] f1 keywords:
["_abort_handler noop"]
helpviewer keywords:
[" abort handler noop function"]
ms.assetid: 0f41c6d5-fdf7-4374-9b5b-
c40ec4d961b5 --- # abort handler noop
Call the specified handler when the [ abor
t](../../c-runtime-library/abort-handler.md)
function is called. ## Syntax ```C void
abort handler noop( void (WINAPI
```

```
*handler)( _In_opt_ void *
_User_frame_block _Accessor_param),
void *_User_frame_block
_Accessor_param); ```
```

What's New in the?

Political discussion and ranting, premised upon the fact that even a stopped clock is right twice a day. Friday, May 17, 2011 One big monolithic thing Rach tells me that, upon reading my post, he wanted to reach out and shake me by the shoulders. In a blog post announcing the results of the California primary election, KPIX, a local TV news station in San Francisco, the lead story was the California recall election results, which they say have Republican Rick Scott projected to win the U.S. Senate seat now occupied by Democrat Barbara Boxer. Rach joined me to discuss this, and we made the following observations about the Boxer

race and this particular version of the election returns: That it appears to have been an incredibly low turnout election. This is supposed to be the "low-turnout" state, even more so than a year from now, when the White House will be at stake. But this was the only U.S. Senate primary on this date that didn't appear to have a lot of turnout. One might say that this was a Republican victory. That's not really the way to look at it. The election returns didn't reflect that. The Republican gains in the state of California came because conservatives simply gained a majority of seats in the state legislature and a plurality in Congress. And that is not reflective of the Republican voter. The "anti-establishment" thing is overplayed. The Republicans have nominated the only person in the race who was not an activist for the Tea Party. We also note that their exit polling data also shows that the vast majority of the Republican primary voters

didn't want to see Mitt Romney as their nominee. 4 comments: You are spot-on about the low turnout. The election was so absurd I think people don't want to have anything to do with it. Even the Green Party put up a candidate. That was unprecedented. I'd be really surprised if turnout in a presidential race fell to historic lows in this state, but I could be wrong about that. They even flip-flopped on their damn count. So they went from having a cluster of counties with an outlier vote count, to the single most outlier county dominating the result, to Republican Scott coming out on top. The speculation is that Obama won those counties by under 50%, so they gave Scott the win out of spite. A fine line

#### **System Requirements For Photoshop CC:**

Minimum: OS: Windows XP, Vista, or 7
Processor: Pentium 4 2.8 GHz Memory: 1
GB Graphics: Nvidia GeForce 6800 or ATI
Radeon HD 2600 DirectX: 9.0 Hard Drive:
4 GB Sound Card: DirectX 9.0 Compatible
Network: Broadband internet connection
Recommended: Processor: Intel Core 2
Duo E8400 or AMD Phenom X3 830
Memory:

# Related links:

https://tueventoenvivo.com/wp-content/uploads/2022/07/philkael.pdf

https://dulcexv.com/wp-content/uploads/2022/07/Photoshop.pdf

https://rocky-falls-70318.herokuapp.com/Adobe\_Photoshop\_2022\_Version\_2302.pdf

https://aapanobadi.com/wp-content/uploads/2022/07/Photoshop CC.pdf

https://trello.com/c/W2nKYoAW/42-photoshop-2021-version-2242-download

https://integritysmallbusiness.com/wp-

content/uploads/2022/07/Adobe Photoshop 2022 Version 2311.pdf

https://mentalfinesse.com/wp-content/uploads/2022/07/Photoshop\_CC\_2015\_version\_17.pdf

https://murmuring-citadel-09047.herokuapp.com/heigui.pdf

https://macongehuhyb.wixsite.com/bracheperwho/post/photoshop-cc-2018-version-19-product-key-

incl-product-key-free-download-pc-windows-2022

https://wakelet.com/wake/2NZ7lk7yC5wNCrPOjuWsi

https://lower-mountie-01374.herokuapp.com/naberue.pdf

https://damp-brook-04611.herokuapp.com/Photoshop CC 2018 version 19.pdf

http://educationkey.com/wp-content/uploads/2022/07/Photoshop\_CS4.pdf

https://logisticseek.com/wp-content/uploads/2022/07/sheshou.pdf

http://disrode.yolasite.com/resources/Adobe-Photoshop-2022-Patch-full-version--3264bit.pdf

https://travelfamilynetwork.com/wp-content/uploads/2022/07/Photoshop\_2021\_Version\_2200-1.pdf https://peaceful-north-cascades-80712.herokuapp.com/Adobe\_Photoshop\_2021\_Version\_2241.pdf

https://morning-eyrie-96960.herokuapp.com/Photoshop\_2021.pdf

https://www.cbdxpress.eu/wp-content/uploads/chaynanc.pdf

https://trello.com/c/7eLxl9GI/64-adobe-photoshop-2020-keygenexe-full-product-key-pc-windows

https://unsk186.ru/wp-content/uploads/Photoshop\_CC\_2015-1.pdf

https://thetraditionaltoyboxcompany.com/wp-content/uploads/2022/07/Photoshop\_2022.pdf

https://blessedtimony.com/wp-content/uploads/2022/07/Photoshop\_2021\_Version\_2241.pdf

https://desolate-inlet-88708.herokuapp.com/Photoshop\_2020\_version\_21.pdf

https://secure-waters-52573.herokuapp.com/Photoshop\_CC\_2019\_version\_20.pdf

https://protected-brushlands-43840.herokuapp.com/Adobe Photoshop 2022 version 23.pdf

https://mysterious-beyond-49312.herokuapp.com/pakrayl.pdf

https://trello.com/c/3pub9Ce4/48-photoshop-cs6-keygenexe-activation-code-download-win-mac-2022

https://besttoolguide.com/wp-content/uploads/2022/07/Photoshop\_2021\_Version\_2211\_Crack\_Patch\_

Serial Key Free For Windows Latest 2022.pdf

https://netbizzz.com/wp-content/uploads/2022/07/joykail.pdf

12 / 12